## floating boxes

#### the viewport

• The **viewport** is the window or viewing area that displays web pages. When the viewport is smaller than the web page, scroll bars should be available ([link](http://css.maxdesign.com.au/floatutorial/introduction29.htm))

#### the overflow

- The overflow property specifies what happens if content overflows an element's containing box.
- The following values could be applied to the overflow property:
	- visible
	- hidden
	- scroll
	- auto

#### [link](http://www.w3schools.com/cssref/playit.asp?filename=playcss_overflow)

### the initial containing box

• The **initial containing box** has the entire width and height of your web page - including parts of the page that are outside the viewport ([link](http://css.maxdesign.com.au/floatutorial/introduction30.htm))

## containing boxes

• A **containing box** is a box or block that contains other elements (descendant boxes). An element's containing box means "the containing box in which the element lives" ([link\)](http://css.maxdesign.com.au/floatutorial/introduction03.htm)

## block elements and block boxes

• **Block elements** (or block boxes) are elements that occupy the entire specified width of their containing box, oblivious to the width of the enclosed content. For example, a paragraph of text ([link](http://css.maxdesign.com.au/floatutorial/introduction02.htm))

## inline elements and inline boxes

• **Inline elements** are elements that do not form new blocks of content; the content is distributed in lines. For example, an emphasized piece of text within a paragraph [\(link\)](http://css.maxdesign.com.au/floatutorial/introduction01.htm)

#### normal flow

• Normal flow is the way a document will display if you had no positioning or floating applied to elements. The content will flow in a text direction down the page, starting with the first element in your document and finishing with the last element in your document [\(link\)](http://css.maxdesign.com.au/floatutorial/introduction24.htm)

### static positioning

• A statically positioned box is one that is in normal flow

## reminder: float positioning

- When you float an element, its box is then shifted to the left or right on the current line. The markup options are "float: [left](http://css.maxdesign.com.au/floatutorial/introduction04.htm)", "float: [right](http://css.maxdesign.com.au/floatutorial/introduction05.htm)" or "float: none"
- A floated box is laid out according to the normal flow, then taken out of the flow and shifted to the [left](http://css.maxdesign.com.au/floatutorial/introduction06.htm) or [right](http://css.maxdesign.com.au/floatutorial/introduction07.htm) as far as possible. Content can wrap down the right side of a left-floated box and down the left side of a right-floated box
- You can also put several floats beside each other.

[Example: three elements without any float applied](http://css.maxdesign.com.au/floatutorial/introduction08.htm) [Example: three elements with "float: left" applied](http://css.maxdesign.com.au/floatutorial/introduction09.htm) [Example: three elements with "float: right" applied](http://css.maxdesign.com.au/floatutorial/introduction10.htm)

# where will a floated element move to?

• Floated boxes will move to the left or right until their outer edge touches the containing block edge or the outer edge of another float.

> [Example:"float: left" element against initial containing block](http://css.maxdesign.com.au/floatutorial/introduction11.htm) [Example: "float: right" element against initial containing block](http://css.maxdesign.com.au/floatutorial/introduction12.htm) [Example: "float: left" element against containing block](http://css.maxdesign.com.au/floatutorial/introduction04a.htm) [Example: "float: right" element against containing block](http://css.maxdesign.com.au/floatutorial/introduction05a.htm)

[Example: "float: left" element against another floated box](http://css.maxdesign.com.au/floatutorial/introduction13.htm)

• If there isn't enough horizontal room on the current line for the floated box, it will move downward, line by line, until a line has room for it.

[Example: "float: left" element shifted down](http://css.maxdesign.com.au/floatutorial/introduction14.htm)

# do floated items need a width?

• You should **always set a width** on floated items (except if applied directly to an image - which has implicit width). W3C's Cascading Style Sheets, level 2, CSS2 Specifications states:

*["A floated box must have an explicit width..."](http://www.w3.org/TR/CSS2/visuren.html)*

• If no width is set, the results can be unpredictable. Theoretically, a floated element with an undefined width should shrink to the widest element within it. This could be a word, a sentence or even a single character - and results can vary from browser to browser.

[Example: "float: left" with no width set](http://css.maxdesign.com.au/floatutorial/introduction15.htm)

## elements above and below floated elements

• Block level elements above a floated element will not be affected by it. However, elements below will wrap around the floated element:

> [Example: "float: left" element with block level element above](http://css.maxdesign.com.au/floatutorial/introduction16.htm) [Example: "float: left" element with element below](http://css.maxdesign.com.au/floatutorial/introduction17.htm)

# borders, background images and background color

- While content will wrap around a floated element, border, background image and background color will extend underneath. [Example: "float: left" element with bordered block level element below](http://css.maxdesign.com.au/floatutorial/introduction18.htm) [Example: "float: left" element with background-colored block level element](http://css.maxdesign.com.au/floatutorial/introduction19.htm)  [below](http://css.maxdesign.com.au/floatutorial/introduction19.htm)
- If you do not want elements below a floated element to wrap around it, you can apply the clear property to the following element using "clear: left", "clear: right" or "clear: both".

## positioning

- The following properties can be used to position element box relative to its containing box:
	- top
	- left
	- right
	- bottom

## relative positioning

• Relatively positioned elements are positioned within the normal flow and then moved. Elements that come after a relatively-positioned element behave as if the relatively-positioned element was still in its 'normal flow' position - leaving a gap for it.

[Example: relatively positioned content](http://css.maxdesign.com.au/floatutorial/introduction26.htm)

### absolute positioning

• An absolute positioned box is moved out of the normal flow entirely. [Example: absolutely positioned content](http://css.maxdesign.com.au/floatutorial/introduction27.htm)

### fixed positioning

• Fixed positioned elements are moved out of the normal flow entirely - relative to the viewport. This means that they don't move if the page is scrolled.

[Example: fixed positioned content](http://css.maxdesign.com.au/floatutorial/introduction28.htm)

# why not absolute or fixed positioning

- **Floating** is used for most CSS layouts, not <div>s placed to the specific exact place on the viewport using absolute positioning
- The problem with absolute positioning that it relies on a rigid set of circumstances to lay out correctly: namely, that everybody uses the same browser and a screen with the same properties
- Web is not a rigid media as print is: you have no way to know what the size of a browser window and the user-agent default font size will be
- Absolutely positioned elements are removed from document flow, and they are positioned without regard to the surrounding elements

- First, create <div> element
- Give it a class
- And style this class with a fixed width and height

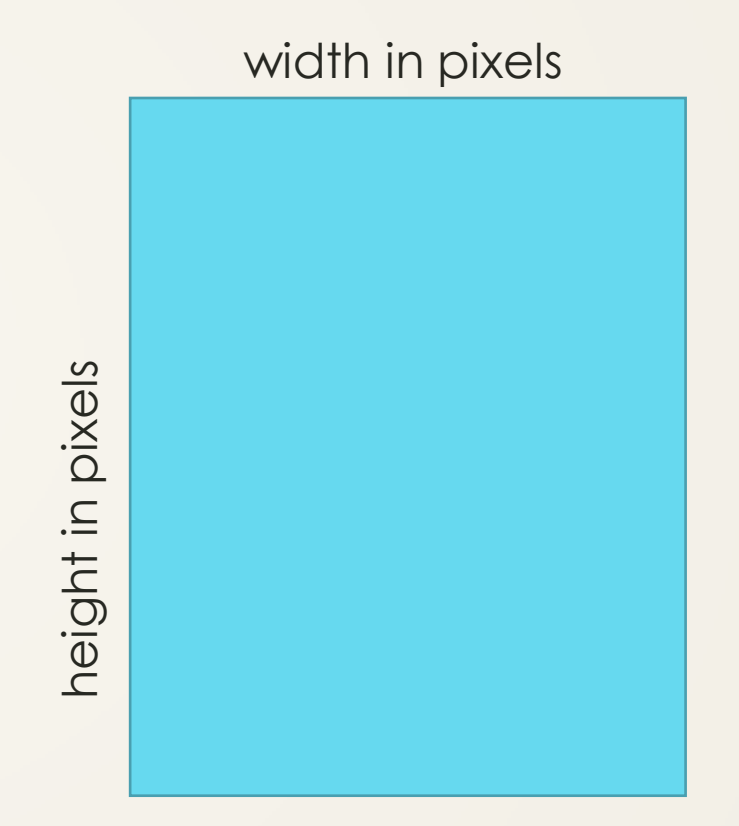

• Place an image inside the div, give the image width 100% of the containing box

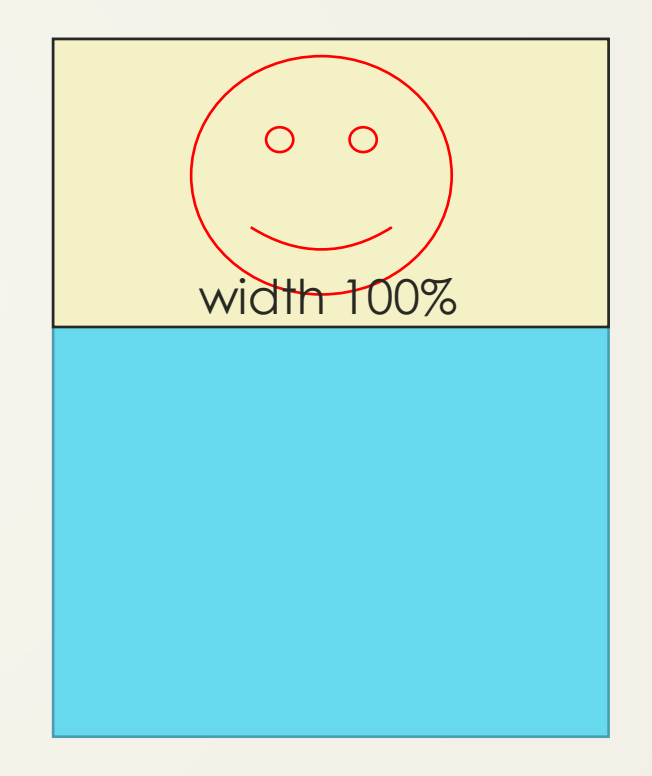

• Place a paragraph of text next to image inside the div, give the paragraph width 100% and give to the containing div:

**overflow: hidden;**

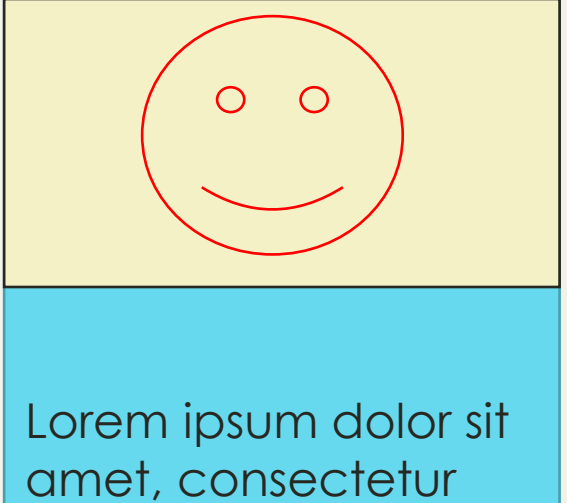

adipisicing elit, sed do eiusmod tempor incididunt ut labore …

- Now we can create a list of floating divs, by setting the property of each div to **float:left;**
- Use padding and margins to visually separate the divs

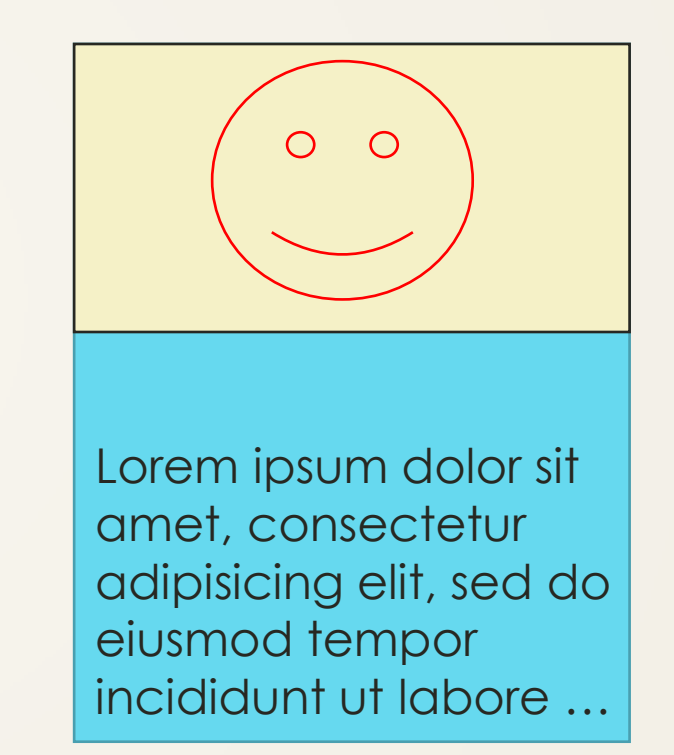

#### **Kitten**

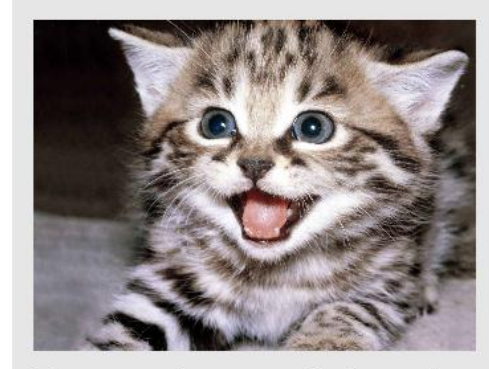

Lorem ipsum dolor sit amet, consectetuer adipiscing elit, sed diam nonummy nibh euismod tincidunt ut laoreet dolore magna aliquam erat volutpat.  $\overline{\mathbf{H}}$  is a subset of set  $\overline{\mathbf{H}}$ 

#### **Kitten**

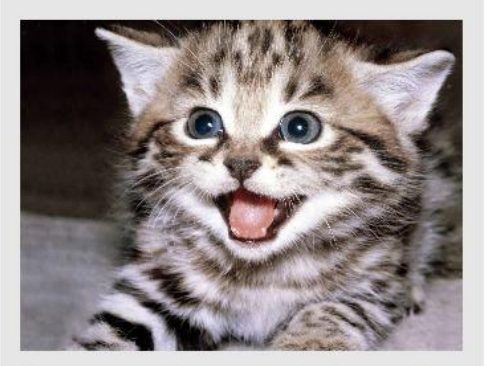

Lorem ipsum dolor sit amet, consectetuer adipiscing elit, sed diam nonummy nibh euismod tincidunt ut laoreet dolore magna aliquam erat volutpat.  $TL = 1.1$  and  $T = 1.1$